# Object Oriented Programming and Design in Java

Session 18 Instructor: Bert Huang

### Announcements

- Homework 4 due Mon. Apr. 19
	- No multithreading in programming part
- Final Exam Monday May 10, 9 AM - noon, 173 MACY (this room)

### Review

- Multithreading
	- Thread, Runnable
- Handling Race conditions
	- Lock, Condition, synchronized
- Producer Consumer

# Today's Plan

- Deadlocks and the Dining Philosophers Problem
- More on Threads in Java
	- Thread, Runnable, Object javadoc
	- Keywords synchronized and volatile
	- ReentrantLock
- Programming by contract and threads

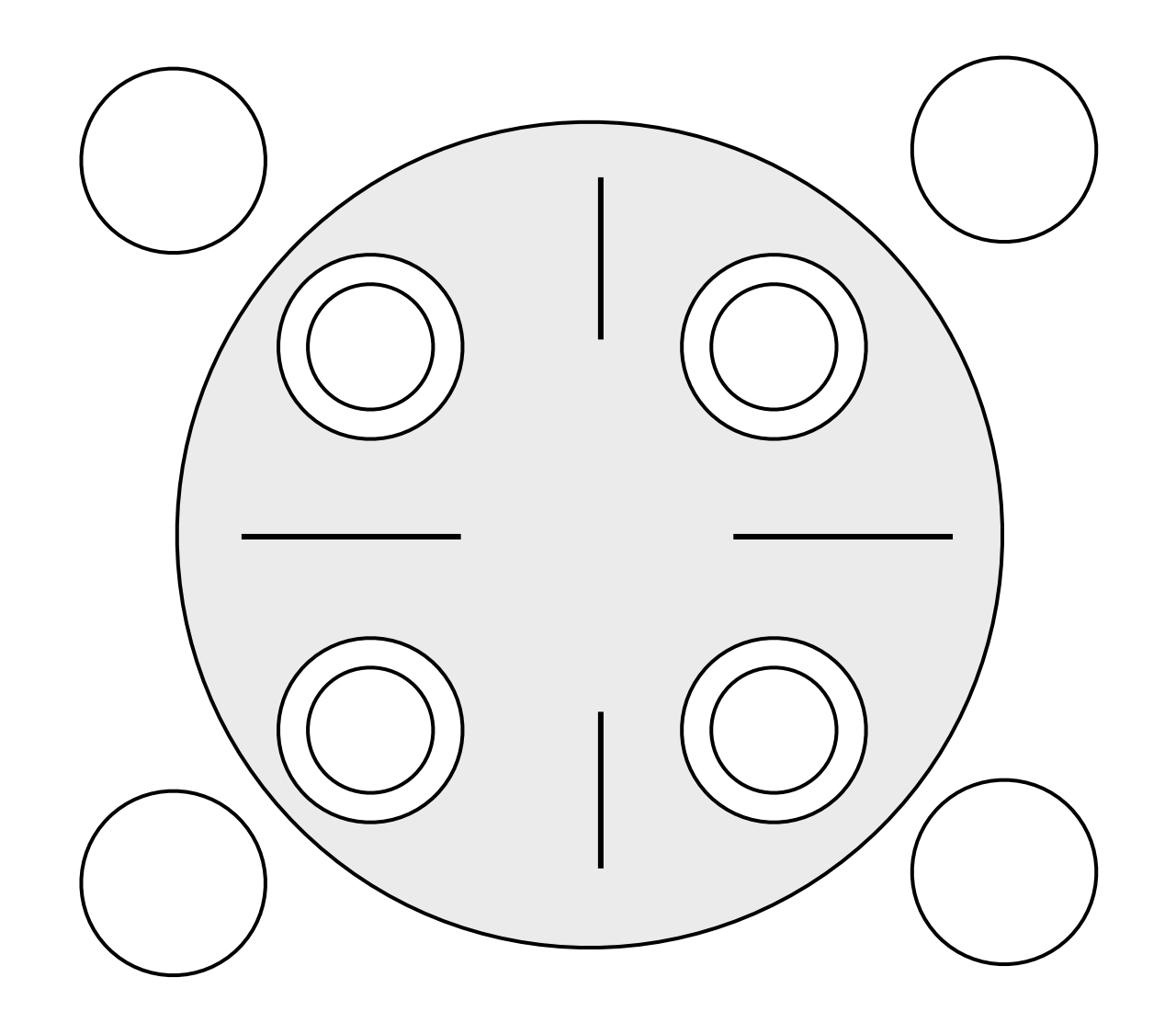

- Example of deadlock when threads need two or more locks (e.g., moving objects from list to list)
- Each diner locks chopsticks then eats
	- leftChopstick.lock() rightChopstick.lock() eat() rightChopstick.unlock() leftChopstick.unlock()

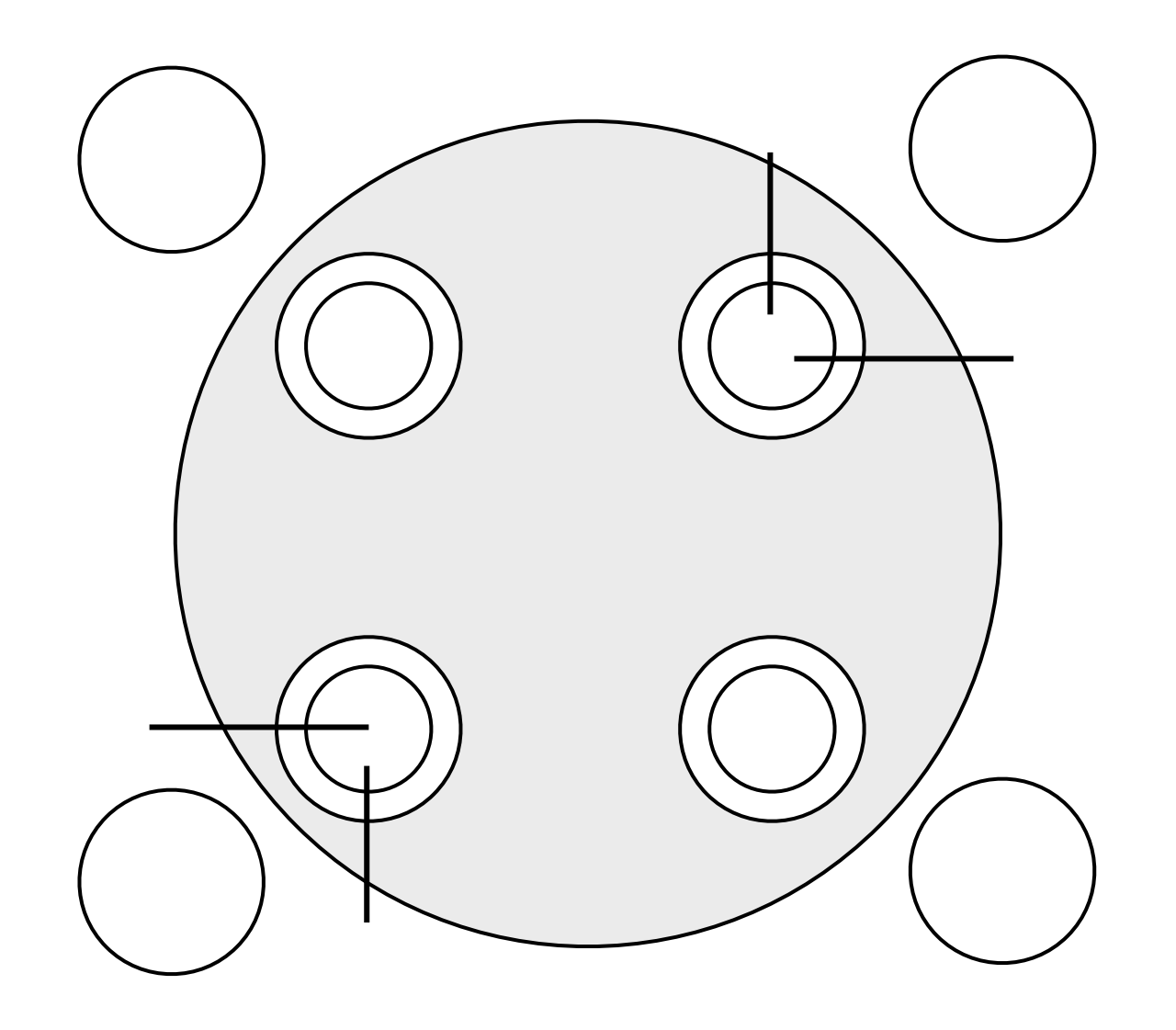

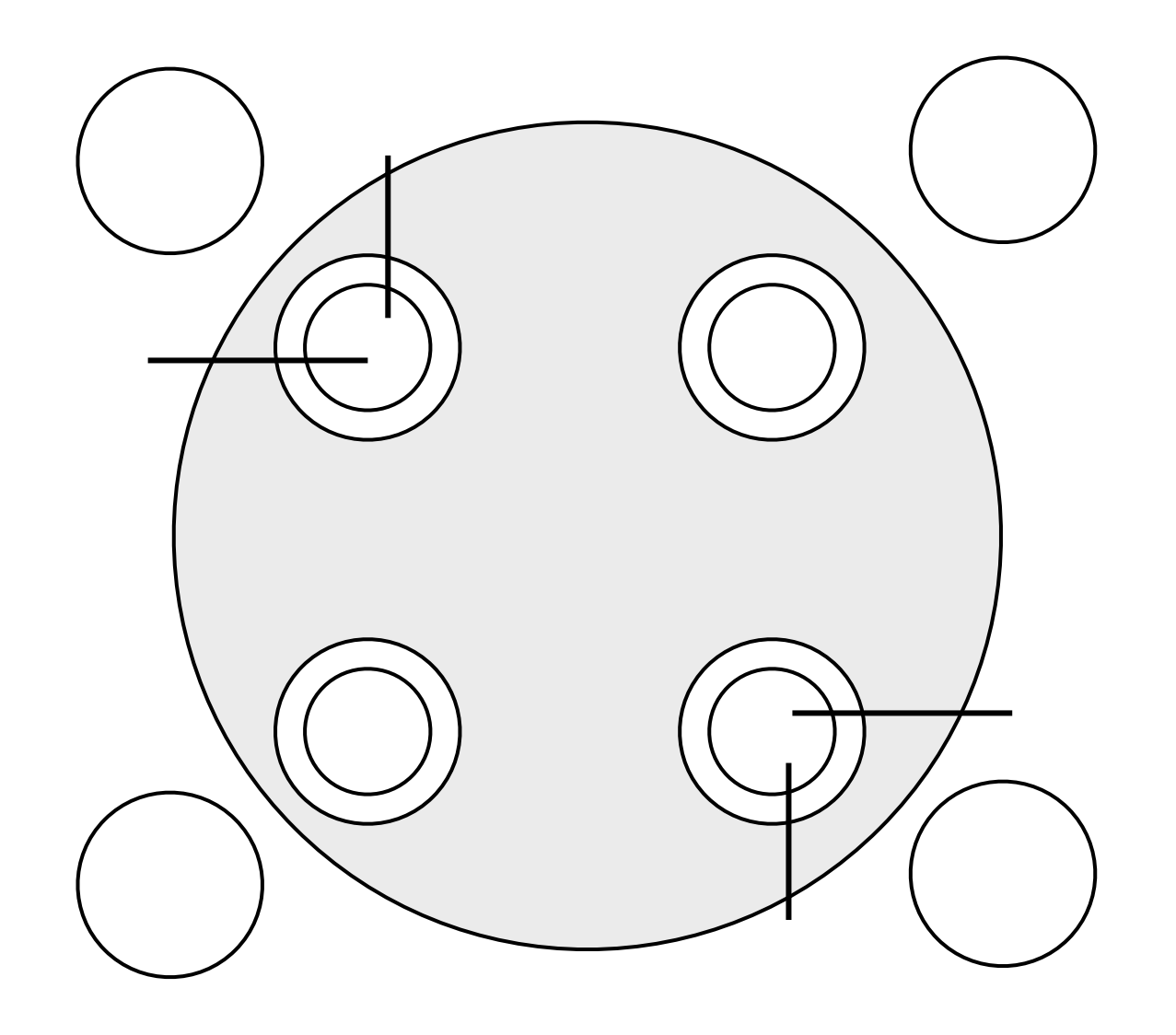

### First Problem: Starvation

- Since we don't know how OS will schedule threads, two diners may never get to eat
- ReentrantLock has a **fairness** flag that makes sure locks are granted firstcome-first-served
	- new ReentrantLock(true);

### Second Problem: Deadlock

- If all diner threads start simultaneously, we can get stuck in a *deadlock*
- Each philosopher locks his left chopstick, waits for right chopstick
- Even if we use conditions and release the chopsticks, we could have *livelock*
	- Infinite loop of simultaneously locking and releasing the left chopsticks

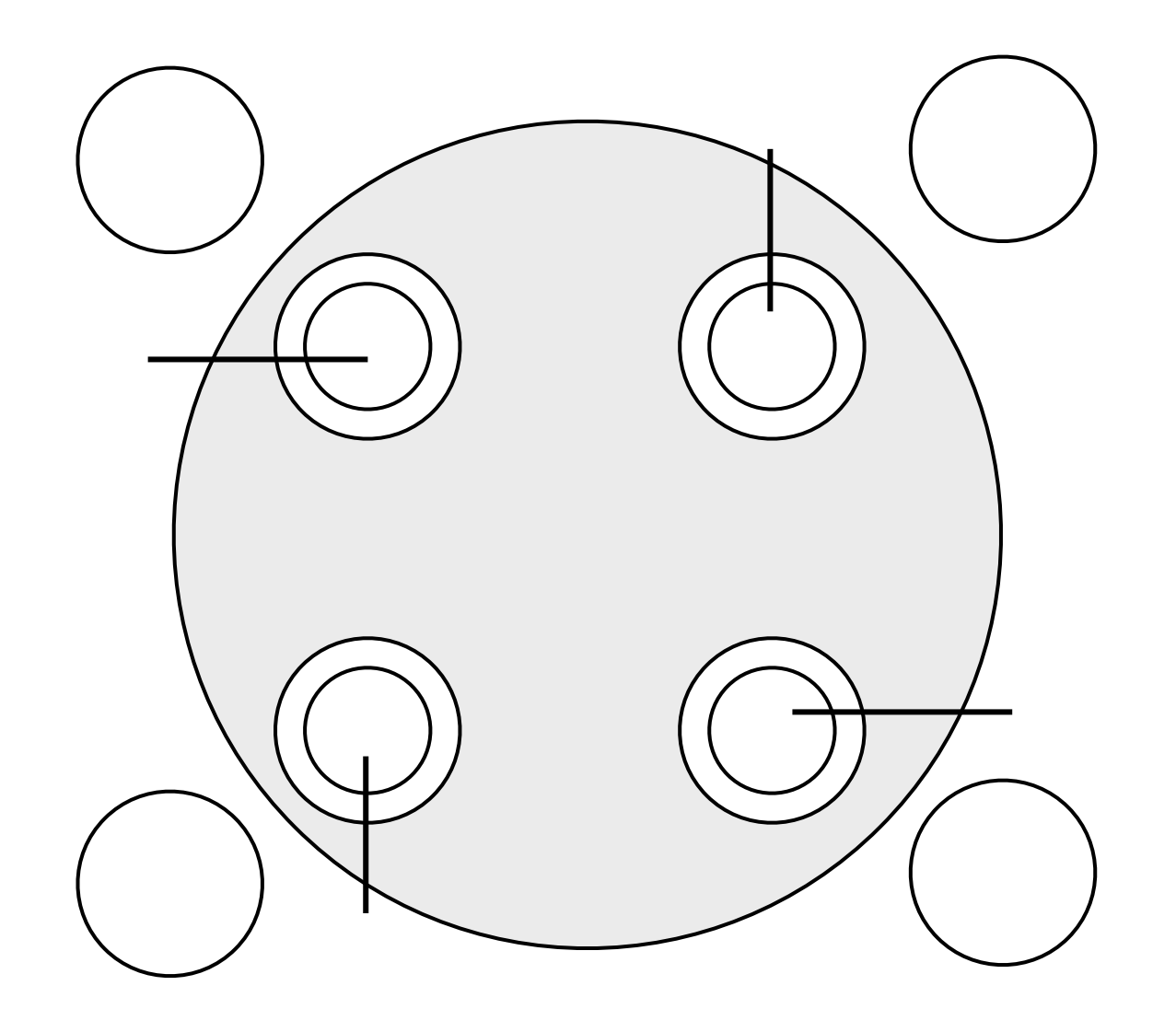

### Two Deadlock Solutions

- Order the chopsticks; locks must be acquired in the same order
	- No circular deadlock, but now some threads have higher priority
- Require master lock to lock any chopsticks
	- master.lock() leftChopstick.lock(); rightChopstick.lock(); master.unlock(); eat()

leftChopstick.unlock(); rightChopstick.unlock()

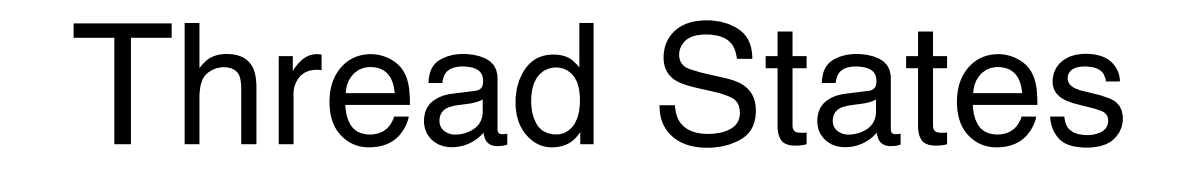

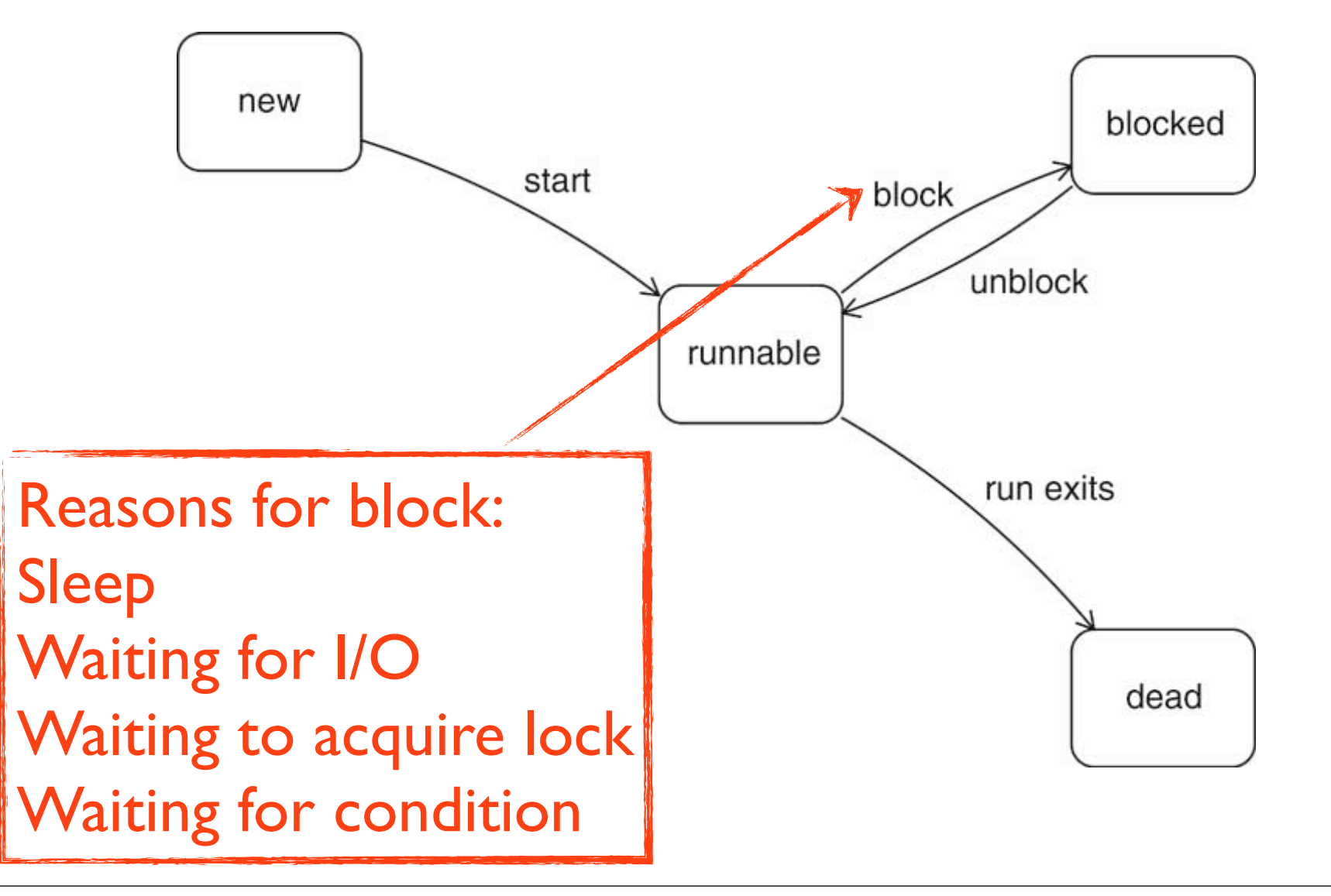

# Thread (abridged)

- void join() Waits for this thread to die
- static void sleep(long millis) Causes the currently executing thread to sleep (temporarily cease execution) for the specified number of milliseconds, subject to the precision and accuracy of system timers and schedulers.
- void start() Causes this thread to begin execution; the Java Virtual Machine calls the run method of this thread.
- static void yield() Causes the currently executing thread object to temporarily pause and allow other threads to execute.

### Runnable

#### **Method Summary**

void  $\frac{\text{run}}{\text{run}}$  ( )

When an object implementing interface Runnable is used to create a thread, starting the thread causes the object's run method to be called in that separately executing thread.

#### **Method Detail**

#### run

void  $run()$ 

When an object implementing interface Runnable is used to create a thread, starting the thread causes the object's run method to be called in that separately executing thread.

The general contract of the method run is that it may take any action whatsoever.

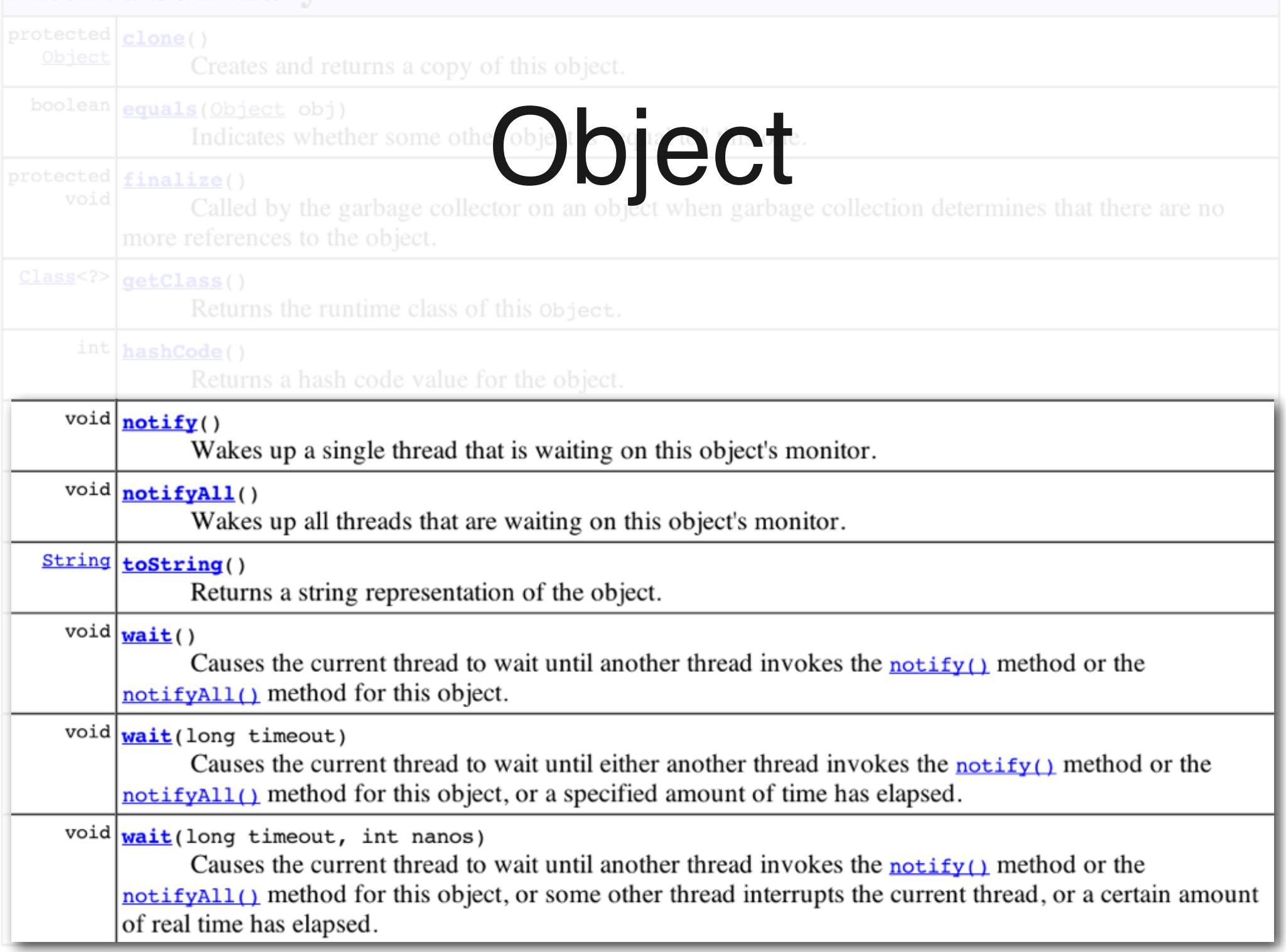

# synchronized

- Methods with keyword synchronized automatically lock the containing object when called
- We can explicitly acquire the object lock synchronized(objectToLock) { ... }
- This allows us to use unsafe objects safely synchronized(myArrayList) { myArrayList.add(i); }

## Volatile Fields

- A misunderstood method to make synchronize threads is to declare fields with keyword *volatile*
- volatile guarantees that the field is never cached by a thread
- whereas nonvolatile fields may be copied in other threads by compiler optimizations
- volatile will not help synchronization when the problems come from multiple operations

### ReentrantLock

- Allows multiple lock acquisitions by a single thread
- Thread that owns it may call lock() again many times myLock.lock(); // acquires ownership of myLock myLock.lock(); // acquires a 2nd lock on myLock
- ReentrantLock will not unlock until unlock() is called the same number of times myLock.unlock(); // releases the 2nd lock myLock.unlock(); // releases the original lock

### Recursive Locks

- Recursive locks are controversial
	- They encourage code that allows threads to hold onto locks longer
	- Locks stop concurrency
- But they help preserve encapsulation and abstraction:
	- you can make recursive calls without having each call know about the state of the lock

### Threads and Invariants

- We prove class invariants by showing that the invariant is true when all methods finish
- Multithreading allows interaction before methods finish
- Preserve invariants by locking around blocks of code where the invariant may not be true
- e.g., A [size] is the next empty slot of the array

### Threads and Preconditions

- A precondition that is true when a method is called may not be true when the relevant logic is executed
- Preserve the precondition by locking the objects involved at method call
	- maybe too restrictive

# Multithreading

- Multithreading is small-scale parallel computing, *i.e.*, a practice ground for the future of computing
- Relatively new challenge in software design; multicore only popularized recently in consumer machines
- Encapsulation, good OOP are still major challenges,
	- e.g., a synchronized, threadsafe ArrayList may lock too much for some applications

# Reading

### • Horstmann Ch. 9